**Photoshop CC 2019 Thesis Version 18.1.3 Crack (Win/Mac)**

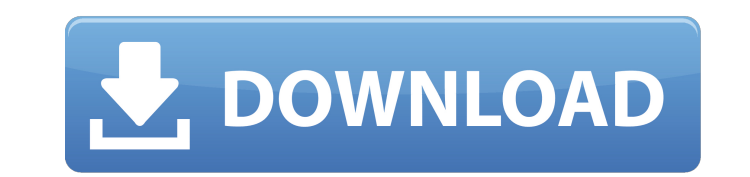

Photoshop is the industry standard program for creating high-resolution digital images for print and digital media. It has been used by many for years for retouching, coloring and compositing. Top Reasons to Use Photoshop 1. You Can Create 100% Digital Out-of-Camera Images. You can take pictures from your camera to Photoshop and later print them or make them available online. Often, digital photos require a lot of work to make them appear professional. You can use Photoshop to create a clean and professional-looking digital image from any type of camera. There are countless tutorials and videos on how to use Photoshop and the various features to create unique images using photos of your children, pets, yourself or anything you want to create a unique masterpiece from. 2. It Supports Multiple Layers. Photoshop allows you to customize a single photo or image by adding or removing layers. With layers, you can take multiple photos or apply color, text, graphics, and other effects to a single image or group of images. 3. It Supports Light and Dark Modes. All the tools in Photoshop can be used to change the overall look of your image. With a few clicks, you can either set the color to be closer to black or white, making your image appear lighter or darker, or you can use tools to adjust the saturation or contrast. 4. You Can Alter Any Photo. With Photoshop, you can edit just about any photo. It can automatically enlarge or reduce small details that are fuzzy, blur them, or sharpen them. You can also take a crack at red-eye removal, grain removal and much more. 5. It Has a Great Learning Curve. Photoshop is one of the most complex programs available, but it's also very intuitive and easy to use. Understanding how to use Photoshop's various tools and features takes a few weeks to learn. You will also need to practice some basic skills, such as clicking with the mouse, creating layers, cropping photos, sharpening images and more. However, the complex features of Photoshop will pay off. Once you learn to use it well, you can use it to create amazing images that will impress your friends and family. However, because Photoshop is often used for print projects, you will need to know how to use color management and color profiles to ensure that the colors you apply are correct for the print media you are using. Read our infographic on

Photoshop Elements has even more basic editing features than Photoshop, such as the ability to make basic adjustments, crop, and create layers. An example of a basic adjustment is to adjust exposure. If you make the adjustment using Photoshop Elements, you can also see the effect of your change instantly. An example of a more detailed adjustment is to use the Curves tool to create a curve that indicates how the light should be adjusted. To get started, you'll need to install and set up Adobe Photoshop Elements. Setup & Installation You'll need to register a new Adobe ID and install a new Adobe Software License which is free. Your Adobe ID is your user ID and password. Go to the Adobe website and download Adobe Photoshop Elements. You can download both the free version and the paid version. Make sure you download the version suitable for your operating system. For the Windows version, you'll need to download the 32 bit version. You'll also need to download the installer or else your computer won't let you run the program. Make sure you get the correct version for your operating system and download the installer file. You can get both for your own use and for commercial use. Select your installer file then click the install file and follow the on-screen instructions. When it's all done, the program should be installed. Start Adobe Photoshop Elements To run the program, you can either double-click the installer file or you can find and run it through the Start menu. You can also start Photoshop Elements by going to %AppData%\Adobe\PPE30.0\software\Photoshop Elements.exe Using Adobe Photoshop Elements The program has a

simple interface, so you'll probably be able to figure it out quickly. The program is pretty easy and uses some similar concepts to Photoshop's tools, such as layers. After opening the program, a new document is automatically created with some default settings, which includes some basic preferences. Depending on what you want to edit, you might want to modify some of the settings: Below the basic editing tools, you'll see some basic image editing tools. You can open new documents, create new layers, and edit existing layers. Creating Layers You can create a new layer by clicking the New Layer icon on the left- 05a79cecff

Brushes are one of the most common tools in Photoshop. They can be used for various effects, including compositing, painting, erasing and retouching images. The Brush Settings dialog lets you control the properties of the selected brush. Here are some of the most common settings: You can change the color of the brush, its size, its opacity, the way it behaves when you mouse over an area, and whether you want it to be straight or round. Let's take a look at some of the more common brushes. The Pencil Brush is useful for applying effects to images in a very precise way. It's quite easy to use and it's a great tool to use if you're a graphic designer. In fact, it's one of the most common brushes in Photoshop. The Pencil Brush is very easy to use and is often the first brush you'll learn. It comes in 10 standard sizes and you can change its size with the Size slider, which is also easy to use. You can use the Pencil Brush in two ways: You can apply any effect directly to your image or you can use the Brush Presets panel, which we'll talk about in the next section, to apply a preset effect on an image. For the most part, if you're just starting out with Photoshop, you'll use the Pencil Brush to create variations in color, like painting over or under existing color, painting over images or creating watermarks. Also, if you don't want to do any painting, you can use the Pencil Brush to create some cool effects. For example, if you apply a G50 filter to your image, it'll change the color of pixels where you paint with the Pencil Brush. The Lazy Brush is useful for applying effects where you want to apply an effect without actually painting anything. Think of this like using the Eraser tool instead of a Brush. It works by simply moving the mouse over a spot and you don't have to use any Fill or Stroke settings. If you want to apply a filter, the effect will be applied to a specified area, similar to the way the Pencil Brush is used. The Eraser Brush is used to remove unwanted pixels. It works in the same way as the Pencil Brush. The Gradient Stroke is used for applying effects. You can use it to create gradients, blend multiple colors, and

Factors related to premature interruption of glaucoma treatment. To analyze factors related to the cessation of regular intraocular pressure (IOP) control due to the unresponsiveness of glaucoma patients. Data were collected from the hospital database of the Jules Stein Eye Institute. We reviewed data on 1,815 glaucoma patients who received IOP control with either topical medications alone or IOP-lowering surgery for over 2 years. The frequency of the type of treatment for glaucoma, the interval between the initiation of treatment and glaucoma surgery, and preoperative IOP levels were analyzed as the dependent variables, and age, sex, and number of topical antiglaucoma medications were analyzed as covariates. In relation to types of treatment, the percentage of patients treated with medication alone or a combination of medication and trabeculotomy was 99.2%. The overall success rate of IOP control was 64.8%, with the frequency of trabeculotomy surgery increasing with increasing age and the number of medications. The duration between treatment initiation and surgery was longest for patients treated with medications alone (median, 2.6 years) and shortest for those treated with both medications and trabeculotomy (median, 1.1 years). Among patients treated with medication alone, the success rate was lowest in patients 65 years of age and older (53.5%). Among patients treated with both medications and trabeculotomy, success was lowest in patients 65 years of age and older (52.9%). Multiple regression analysis indicated that preoperative IOP was the most significant risk factor for the cessation of treatment in patients treated with medication only (p Before the trials he made it into the news for a series of flamboyant, attention-seeking activities. A TV personality, who was known for his outrageous behavior, once tried to rape a young woman and for a time he was the rapper, Ice-T, but he was not from L.A. He seemed to have enjoyed this sudden fame too, because he was incapable of doing anything just because he wanted to. He

**System Requirements For Photoshop Free Download Windows 11:**

Windows XP Service Pack 3/Windows Vista Service Pack 2/Windows 7 Processor: 500 MHz Processor or better Memory: 512 MB RAM (1 GB recommended) Graphics: DirectX 9-compatible GPU Network: Broadband Internet connection Storage: 256 MB available space Additional Notes: This is a full-blown Steam game. You will need to download and install Steam in order to play this game. Like the original, original soundtrack is provided by Rock Solid Sound and is DRM free. Current

<https://www.casadanihotel.com/download-adobe-photoshop-www-photohopstudio-com/> <https://teegroup.net/free-download-free-icon-set-of-mosques-15-new-product-collection-more-download-and-mosques-icon-islamic-love-147-to-download-mosque-icon-design-full-psd-eps-pdf-pix-tiff-psd-gif-and-for-jpg-f/> <https://coolbreezebeverages.com/download-adobe-photoshop-7-0/> <http://match2flame.com/adobe-photoshop-7-0-high-definition-maps-postgis-tutorial/> <http://capabiliaexpertshub.com/free-steampunk-typography-design/> <https://www.lavozmagazine.com/advert/download-adobe-photoshop-free-from-the-official-website-for-windows-7-and-8/> <https://ratucnc.com/canon-ew-8070-slr-taken-to-mac-pro-on-june-2016/> <http://eventaka.com/?p=22637> <http://managementcertification.ro/?p=1005797> <https://kjvreadersbible.com/installing-photoshop-on-ubuntu-support-ask-ubuntu/> <https://bymariahaugland.com/2022/07/01/free-effects-photoshop-patterns-for-designers/> <http://pixology.in/?p=11970> <https://luxvideo.tv/2022/07/01/adobe-photoshop-portable-cs6-full-version-free-download/> <https://natsegal.com/save-even-more-with-the-forteq-instructional/> <http://it-labx.ru/?p=53270> <https://oag.uz/en/the-ultimate-guide-to-free-photoshop-filters-download-and-implementation/> <https://earthoceanandairtravel.com/2022/07/01/fine-lines-brushes/> <http://bonnethotelsurabaya.com/?p=29892> <https://aboutdance.com.ua/advert/camera-raw-3-7-update-black-hills/>